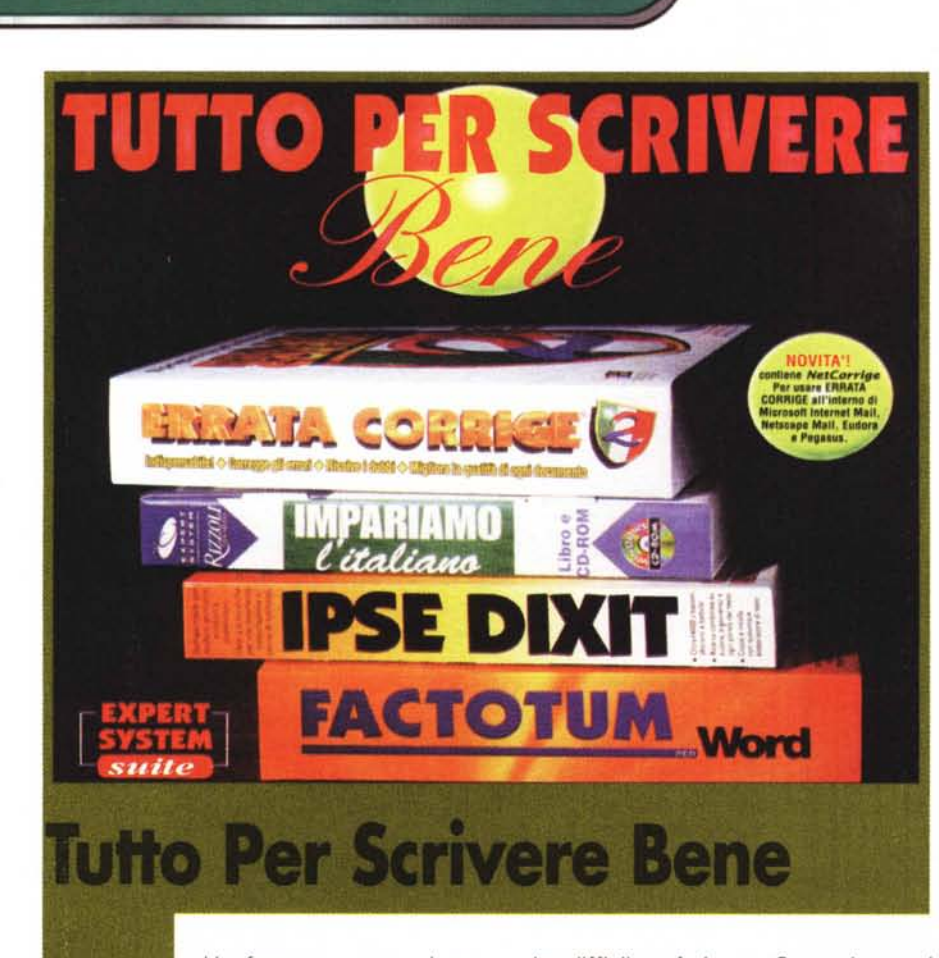

**Overviet** 

*Un famoso romanziere francese ottocentesco, una volta impiegò quindici giorni* e *dozzine di fogli di carta per completare una sola pagina di un suo romanzo. Per nostra buona sorte, oggigiorno abbiamo a disposizione strumenti che ci permettono non solo di scrivere rapidamente, ma anche di controllare eventuali "strafalcioni", ortografici* o *sintattici. Vediamo come.*

*Certamente a molti di noi* è *capitato di osservare* (e *forse invidiare) delle persone che riescono a trasformare i pensieri in parole (scritte* o *parlate,* è *quasi la stessa cosa) con naturalezza, senza bisogno di correzioni, chiarimenti, precisazioni: idee chiare* e *precise che sono trasformate in frasi chiare* e *precise.*

*La traduzione dei pensieri in parole, scritte* o *parlate che siano,* è *un proces*so *che comporta attività spesso compiesse d'analisi, di sintesi, di memoria, di censura, eccetera. Lo psicologo potrà anche aggiungere altre considerazioni, per chiarire che esprimersi può essere ancora più difficile a causa di condizionamenti della psiche.*

*Con tutti questi fattori in gioco, mi sembra logico ammettere che per la maggioranza di noi l'espressione dei pensieri possa costituire un esercizio a*

*volte difficile* e *faticoso.* Se *qualcuno ci dà una mano quando siamo in difficoltà* e *per di più affaticati, non possiamo fare altro che dire grazie. E' possibile dire grazie ad un software? Personalmente sono già molto grato agli strumenti "normali" di word processing. Vediamo insieme* se *sia possibile ampliare il raggio di gratitudine, allargandolo a questo pacchetto d'utilità linguistica.*

*Tutto per scrivere bene* è *costituito dall'unione di quattro diversi programmi, che sono già da tempo disponibili singolarmente.*

*Il best seller tra questi, dichiara l'editore,* è *Errata Corrige, arrivato alla versione* 2.5, *diffuso presso oltre* 40.000 *utenti.*

*Impariamo l'italiano* è *un programma basato su di un'enciclopedia della lingua italiana redatta in collaborazione con Rizzoli New Media ed ispirato al libro omonimo di Cesare Marchi.*

*Ipse Oixit* è *un programma che raccoglie* 14.000 *elementi, tra citazioni, aforismi* e *battute.*

*Infine, Factotum* è *uno strumento dedicato a Word della Microsoft* e *ad esso integrato in modo naturale, che "espande il quoziente intellettivo dei tuoi testi" - dichiara il produttore.*

#### **Tutto Per Scrivere Bene**

 $Product **toe**$  **e** *Distributore*: Expert System s.r. Strada Scaglia Est 134 41100 Modena Tel. **059/358610** Fax 059/35 87 32 Internet: www.expertsystem.it<br>Prezzo: (IVA esclusa) - Lit. 495,000 Aggiornamento da qualunque prodotto Expert System: Lit. 379.000 IVA esclusa

## **Errata Corrige**

Chi ha familiarità con il correttore ortografico e grammaticale di Word per Windows nella sua ultima edizione, troverà probabilmente dei punti di contatto tra quello ed Errata Corrige. Sarà però subito evidente che quest'ultimo giustifica la sua esistenza offrendo dei servizi in più, che lo rendono uno strumento più complesso, e non semplicemente una versione potenziata del primo.

Infatti, all'analisi ortografica e grammaticale del testo si aggiungono servizi ausiliari. Tra gli altri, l'analisi statistica degli scritti, che si esprime in numeri riferiti agli indici di leggibilità di Flesch-Vacca, Kincaid, Gunning's Fog, Gulpease.

Così come accade con il correttore di Word, i testi esaminati non vanno mai bene, sino a rischiare di scoraggiare l'utente. Tanto è vero che, dopo avere messo alla prova dei testi di varie fonti, ho scoperto che non ce n'è uno che possa passare indenne l'esame di Errata Corrige! Un difetto? A prima vista forse sì, ma in ultima analisi probabilmente no, perché le osservazioni del programma hanno sempre qualche tipo di fondamento ed hanno l'effetto benefico di indurre chi scrive a riflettere. In altre parole, sono convinto che dopo avere esaminato il documento con questo strumento ed avere eseguito le correzioni, il testo che ne deriva sarà più leggibile e scorrevole.

L'utente dovrà tuttavia usare del buon senso quando riceverà i suggerimenti di correzione. Nella scheda dedicata al Manzoni dall'Enciclopedia Encarta 98 della Microsoft che ho utilizzato come testo da controllare, ad esempio, il Manzoni non è accettato e al suo posto il programma suggerisce Panzoni, Canzoni, Anioni, eccetera.

Successivamente, quando si accenna a idee "giacobine", la parola non è trovata in questa forma nel dizionario ed è suggerito l'uso di giacobino o giacobin Ancora, la parola "drammaturgico" non è contenuta nel dizionario. Poi non accetta "I promessi sposi narra... " e suggeri-

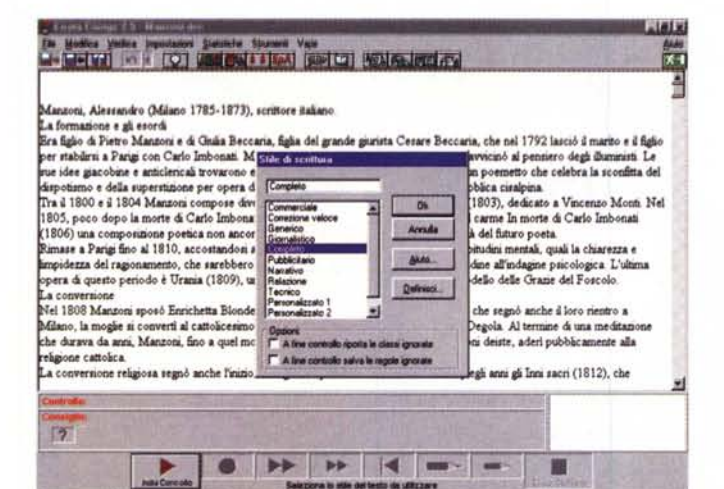

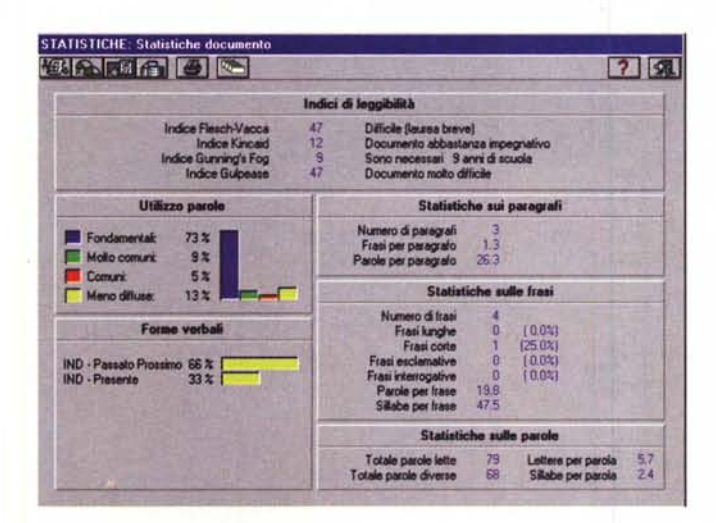

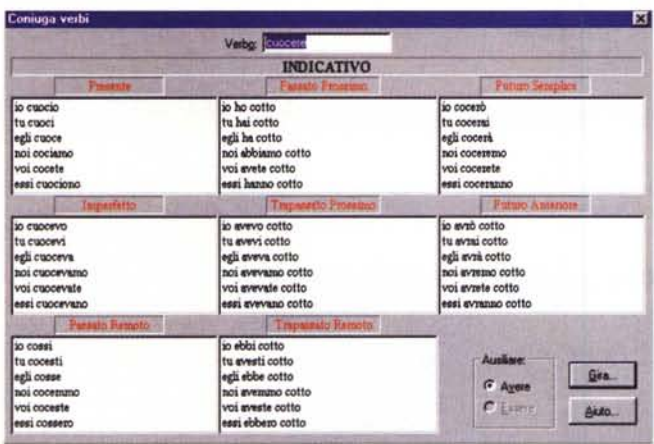

sce "narrano", e così via.

Si tenga inoltre presente che un solo paragrafo di un articolo da prima pagina di uno dei maggiori quotidiani italiani, sottoposto alla prova, ha rivelato, secondo Errata, cinque errori di stile ed uno di grammatica! La cosa può anche variare grazie al fatto che si possono fare i controlli in base a diversi "stili" di scrittura: commerciale, giornalistico, letterario, eccetera.

Errata Corrige non si limita a fare il censore dei nostri scritti, ma offre anche molto aiuto in

corso di composizione, fornendo servizi quali la coniugazione dei verbi, l'individuazione dei sinonimi e dei contrari della parola evidenziata, l'elenco delle sigle più comuni, i plurali difficili (risolviamo il

dubbio da barzelletta: "Voglio due cani belga... o belgi?" Senza Errata Corrige,<br>la soluzione era: "Voglio un cane belga, anzi due!"). Sono presenti anche le parole straniere d'uso corrente e gli alfa-

**Tutto Per Scrivere Bene** 

# LA MORE VIEW TO WE PASS AND READ TO HER CARD A

Carlo Magno sconfiste il loro re Desiderio. È opera soprattutto poetica, priva di una forte tensione drammatica, anche se in essa all'oconfiste il loro re Desiderio. È opera soprattutto poetica, priva di una forte tensione nana

**Overview** 

東側図

ik 1

iumana<br>La steriar dell'Adelchi fu accompagnata da un'approfondita ricerca storico-documentaria sul periodo longobardo in Italia,<br>pubblicata col titolo di Discorse sopra alcuni punti della storia longobardica in Italia (182

**Runione morale della letteratura]**<br>
[Prometa is possible to the average of the served be terminate e pubblicate nel 1827, un remanato storico<br>
[Peters and 1821] Mannoni consincts a scrivere I prometeri sposi, che averebbe

.<br>acotanza di don Rodrigo, un signorotto invaghitosi di Lucia, e dalla viltà di don Abbondio, un prete troppo timoroso di

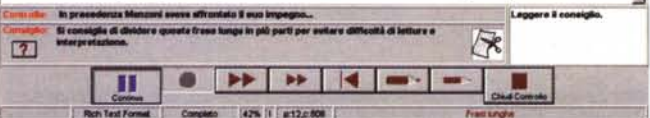

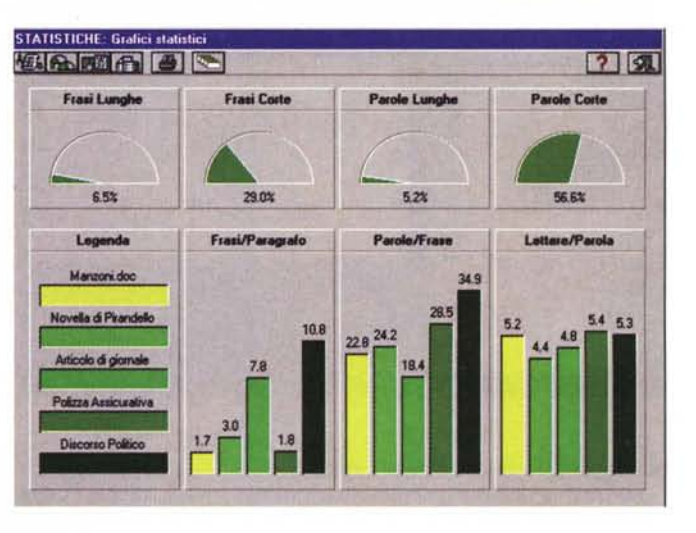

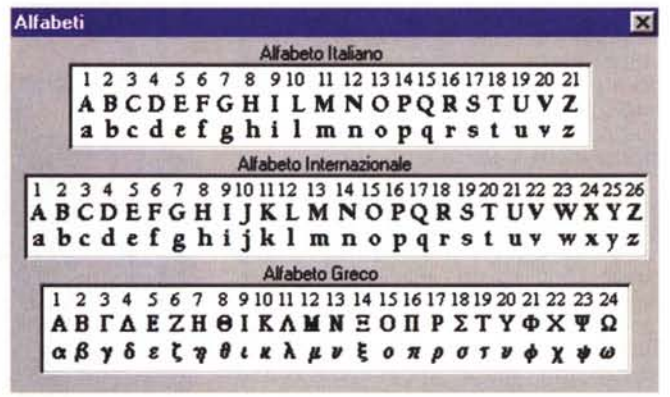

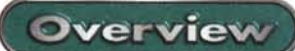

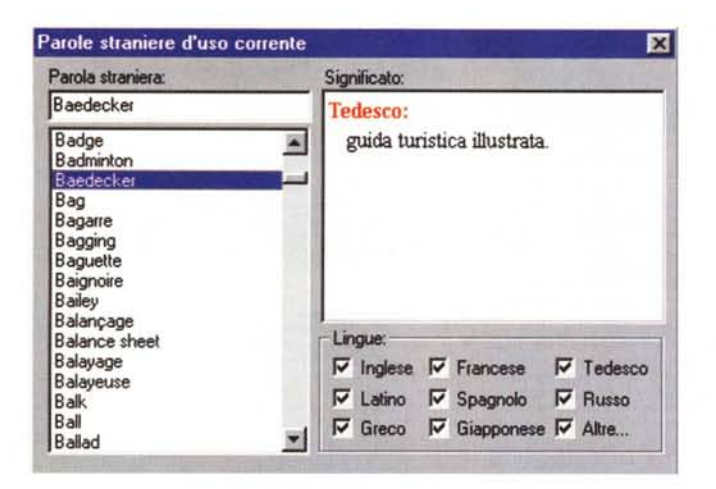

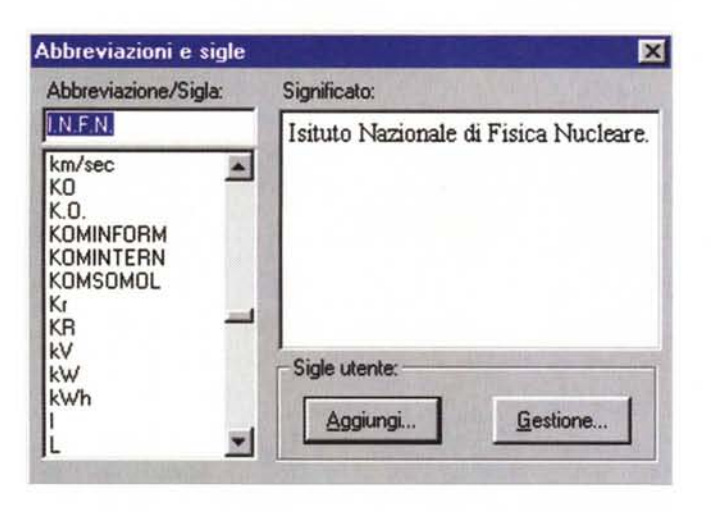

× Femminili e plurali difficili Parola: belga **Maschile Singolare** belga belga **Maschile Plurale** belgi **Femminile Singolare** belga **Femminile Plurale** Genera belghe  $\nabla$  Vuota lista in uscita

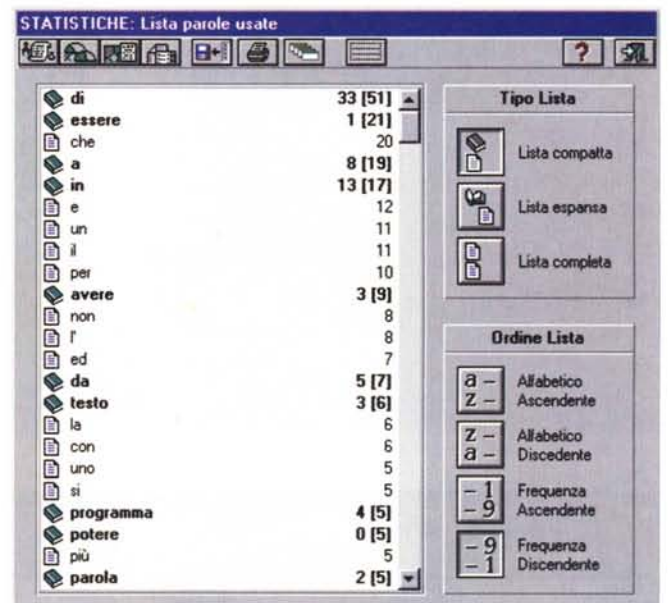

beti italiano, internazionale e greco.

Le qualità distintive di questo "correttore elettronico" includono anche le funzioni di "controllo intelligente", che evita che all'utente siano riproposte le frasi considerate non corrette, ma che l'utente intende mantenere (una frase dialettale, ad esempio). La "correzione intelligente" riconosce la forma grammaticale della parola da rimpiazzare e propone una lista d'alternative.

Errata Corrige è compatibile con tutti i più diffusi programmi di word processing, ma è facilmente comprensibile il fatto che Word per Windows rimane<br>quello "privilegiato" (Factotum vi si integra automaticamente e include delle macro per la gestione automatica di Tutto per Scrivere dall'interno di Word). Inoltre con NetCorrige si applicano le funzioni alla posta elettronica.

# Impariamo l'italiano

Quest'opera si è ispirata al libro di Cesare Marchi, scomparso nel 1994.

L'impressione che se ne ricava è

che questo software rispetti sia lettera sia spirito dell'opera originale, ma lo sfruttamento delle

moderne tecnologie informatiche indubbiamente la rende ancora più efficace.

**Comparisono** Highern **ENTI STATE** COMPANY

In questo soft

ware troviamo: - il testo principale di Impariamo l'italiano, suddiviso in capitoli dedicati a Le basi dell'italiano. La costruzione delle frasi, Come scrivere meglio, costruzioni Le d'uso comune;

- il libro degli Errori da evitare;

- il libro dei Suagerimenti:

- le Schede pratiche:

- le funzioni di ricerca;

- la possibilità di aprire contempora-

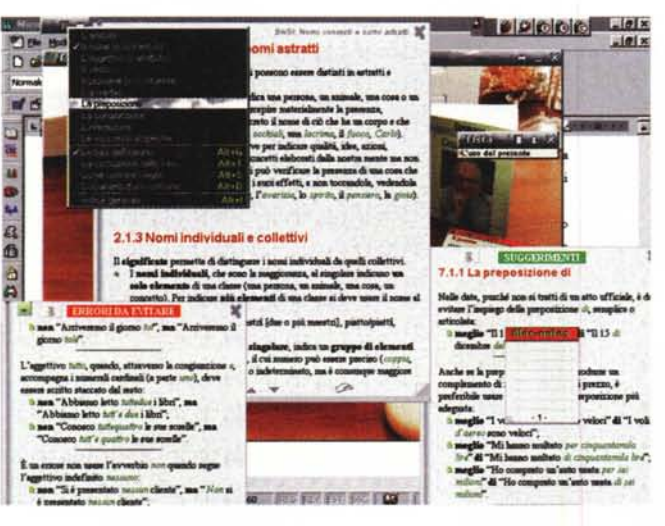

neamente varie finestre.

La schermata che propongo potrà dare un'idea di confusione (troppe finestre aperte). ma il lettore non si lasci fuorviare: normalmente lavorerà con una o due finestre alla volta, che raggiungerà a "suon di click" del mouse, seguendo i percorsi che i numerosissimi collegamenti ipertestuali suggeriranno.

Il sistema di consultazione offre anche un approccio "Iibresco": si consulta l'indice e si va alla pagina desiderata. Ovviamente però l'utente tenderà ad usare il potente strumento di ricerca incluso e i collegamenti ipertestuali.

Sia lettura tradizionale sia le libere esplorazioni potranno portare ad un solo risultato, quello del miglioramento della nostra conoscenza linguistica. (Il lettore più propenso ai commenti caustici si astenga, per favore, e sappia che intendo comunque continuare a

consultare quest'opera regolarmente ).

### **Ipse Dixit**

Quattordicimila citazioni (che nella versione standard sono ottomila) per essere davvero certi di avere qualcosa di colto da dire su qualunque argomento.

Le citazioni si possono elencare sia per autore, sia per argomento, sia parole contenute. Volete una citazione di Khalil Gibran,

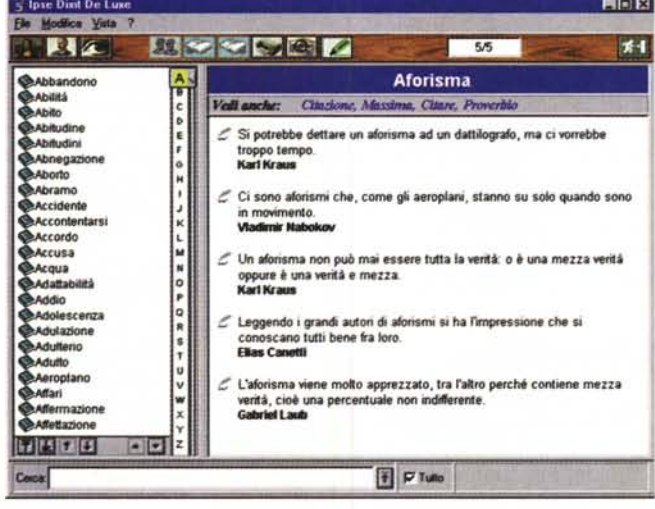

un aforisma a sog e proposto che un aforisma a sog-<br>getto specifico o volete cercare quali citazioni contengono una certa parola? Potete scegliere a piacimento. Il testo delle citazioni si può copiare, in tutto o in parte, con i normali sistemi di Windows e si può incollare e stampare.

I vostri scritti potranno così contenere dotte citazioni (o se preferite, qualche esilarante battuta di comici famosi).

Non occorre dire altro per descrivere

Ipse Dixit, la sostanza è tutta contenuta nel grande numero di cita-

# **Factotum** per Word

zioni.

Delle schermate proposte, molte sono attivabili dall'interno di Word se al momento dell'installazione decidete che volete "attaccare" Factotum al vostro Word per Windows.

Sembra che non accada nulla quando installate il programma, ma in realtà il menu di Word si arricchisce della voce" Factotum" e di alcune icone che vi possono fare accedere direttamente dal vostro word processor a tutte le funzioni di utilità:

**Overview** 

- sinonimi e contrari;
- coniugatore;
- femminili e plurali difficili; s.

 $-$ 

- i. parole straniere;
- abbreviazioni e sigle;
- statistiche documento;
- ÷ lista parole usate;
- sintesi automatica;
- trova tutte le forme.

# **Conclusioni**

Gli strumenti di scrittura che ci sono proposti da Expert System sono senza dubbio capaci di fornire aiuto prezioso alla maggior parte di noi, offrendo suggerimenti, indicando errori certi, ricordandoci regole, eccetera.

L'uso del linguaggio ha tuttavia tali e tanti aspetti diversi che a mio avviso non è assolutamente possibile proget-

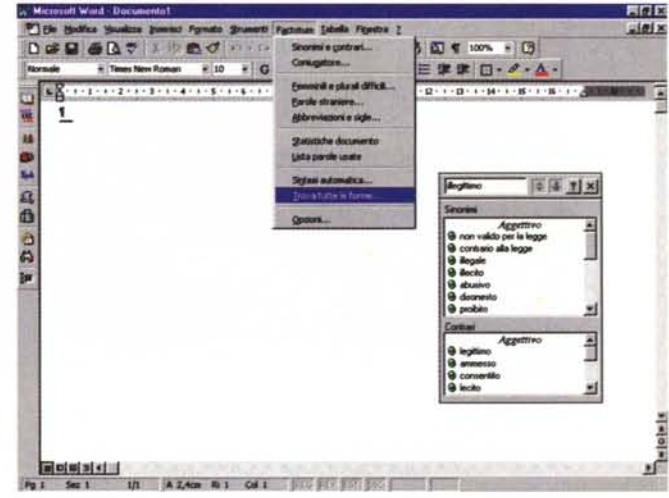

tare uno strumento che possa correggere automaticamente un testo senza il controllo dell'autore, che deve necessariamente rimanere l'arbitro ultimo nelle tante situazioni di dubbio che si possono verificare.

L'acquisto di questo poker di programmi certamente non ci farà diventare scrittori provetti nello spazio di un mattino, ma potrà indubbiamente aiutarci a migliorare i nostri testi.

Tale acquisto non è privo di "effetti collaterali", visto che il prezzo di questi pacchetti è comunque superiore alle quattrocento mila lire: una cifra che certamente non renderà il ricco meno ricco, ma che potrebbe essere considerata importante dalla maggior parte di noi.

MG